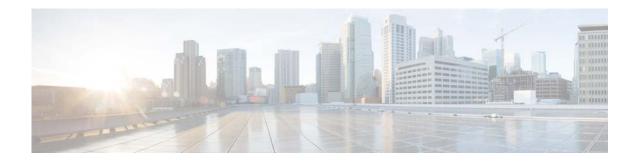

## feature H Commands

This chapter describes the Cisco NX-OS routing commands that begin with H.

## hardware profile multicast max-limit

To set the maximum number of entries in the multicast routing table, use the **hardware profile multicast max-limit** command.

hardware profile multicast max-limit max-entries

| Syntax Description |                                                                                                    |                                                                                                |
|--------------------|----------------------------------------------------------------------------------------------------|------------------------------------------------------------------------------------------------|
|                    | max-entries                                                                                                    | Maximum number of entries in the multicast routing table. The range is from 0 to 16000.        |
| Command Default    | None                                                                                                    |                                                                                                |
| Command Modes      | Global configuration mode                                                                                                    |                                                                                                |
| SupportedUserRoles | network-admin<br>network-operator<br>vdc-admin<br>vdc-operator                                                                                                    |                                                                                                |
| Command History    | Release<br>6.0(2)N1(1)                                                                                                    | Modification This command was introduced.                                                      |
|                    | 6.0(2)N2(1)                                                                                                    | The maximum limit changed from 8000 to 16000.                                                  |
| Usage Guidelines   | A reload is neccessary after configuring the max-limit.<br>This command does not require a license.                                                                                                    |                                                                                                |
| Examples           | This example shows how to set the maximum number of entries in the multicast routing table to 3000:<br>switch(config)# hardware profile multicast max-limit 3000<br>Warning!!: The multicast and /32 unicast route limits have been changed.<br>Any route exceeding the limit may get dropped.<br>switch(config)# |                                                                                                |
| Related Commands   | Command<br>show hardware profile<br>status                                                                                                    | Description           e         Displays information about the multicast routing table limits. |